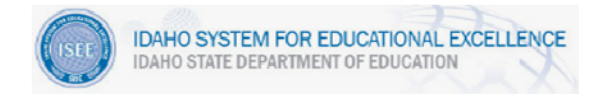

# **Introduction**

This document describes the technical requirements for proper operation of the Schoolnet IIS in the Idaho State Department of Education ISEE environment. For assistance in configuring your environment to these standards, please contact the Pearson Schoolnet IIS Support Desk (1-877-873-1551, *schoolnetsupport@sde.idaho.gov*).

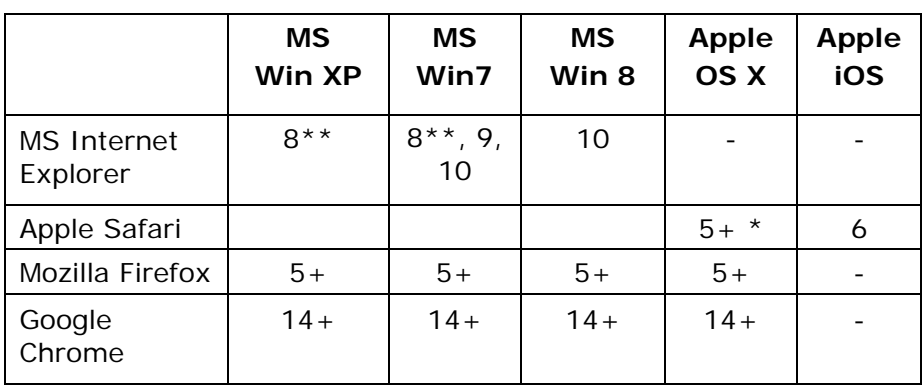

# **Operating System and Browser Requirements**

# **Mobile Software Support**

Apple iPads running iOS version 5.1 (typically installed by default on iPad 3) and above are supported for Online Testing.

Unsupported browsers may work with Schoolnet software. However, Schoolnet will not test its products on those platforms and will not necessarily fix reported defects associated with them. Most issues will likely be cosmetic. Key functionality such as WYSIWYG HTML editing will likely not be available.

## **Workstation Requirements**

Consult the minimum and recommended requirements for the specific operating system vendor. Schoolnet software is web-based; it does not require storage beyond browser cache and temporary files.

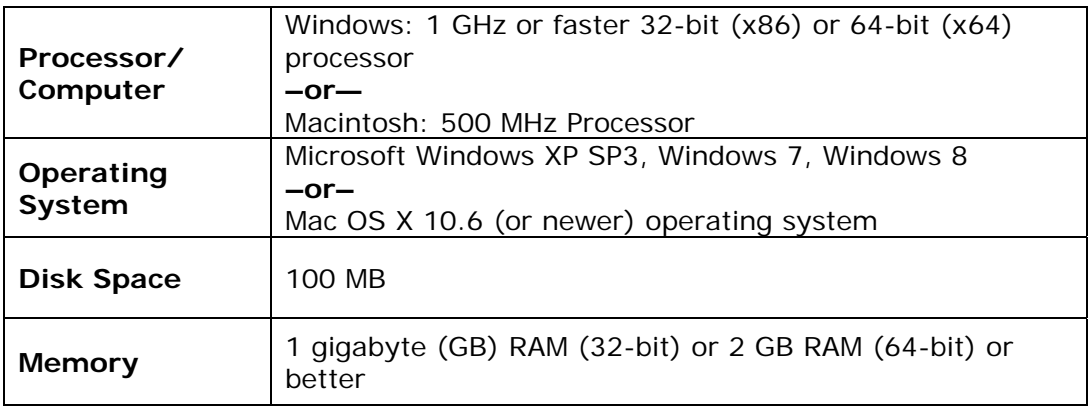

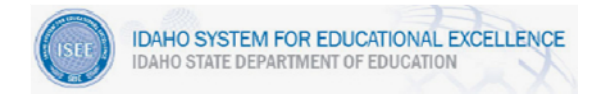

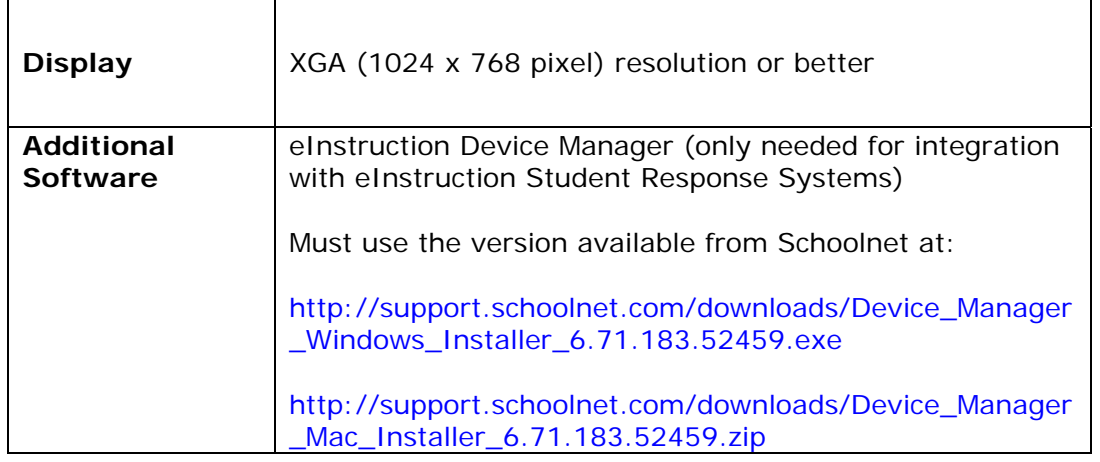

- Mac users should use Safari 6 or Google Chrome due to a Safari 5 defect affecting online assessments that include math manipulatives (such as a ruler or compass)
- Internet Explorer 8\*\* users are required to upgrade their browser version or download the Google Chrome Frame plug-in in order to author or edit hot spot assessment items
- If test images do not appear properly in Internet Explorer, set browser security settings to allow mixed content:
	- 1. Open the browser
	- 2. Open the Tools menu and select **Internet Options**
	- 3. Under the Security tab, click **Custom Level**
	- 4. For Display Mixed Content, select **Enable**
	- 5. Click **OK**

## **Browser Configuration**

#### **Secure Socket Layer (SSL)**

•SSL capable browser required to ensure protection of sensitive data.

#### **Plug-ins**

- Adobe PDF Reader 8.0 or higher
- Adobe ShockWave 10.2 or newer
- Adobe Flash 10.2 or newer
- Windows Media Player 10 or newer (Windows only)
- Quicktime 7 or newer (Macintosh only)
- Java 6 Update 16 or newer
- Java 3D 1.3.1 or newer
- Silverlight 4.0 or newer (for eInstruction integration)

Links to download Adobe Acrobat Reader, Firefox and Internet Explorer can be accessed by clicking the 'About this Site' link in the application footer. The 'Tech Check' link in the footer checks, some, but not all, of the required settings.

ALWAYS LEARNING

Copyright © 2013 Pearson

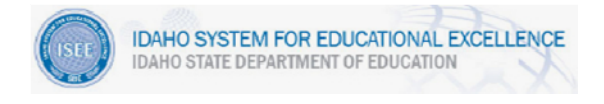

#### **Settings**

- •Cookies must be enabled
- •JavaScript must be enabled

## **Pop-Up Blockers**

The following sites should be added to the whitelist in any pop-up blockers: • http://idaho.discoveryeducation.com

#### **Network Configuration**

#### **Web Proxy/Cache/Filtering Systems**

The following sites should be added to the whitelist in any web proxy or web filtering system in place:

- •\*.schoolnet.com
- •\*.sde.idaho.gov
- •\*.discoveryeducation.com

The following sites should be add to the "do not cache" list in any caching proxies:

•\*.discoveryeducation.com

### **Student Response Systems**

Schoolnet supports two models of eInstruction Student Response Systems

## **TURNING TECHNOLOGIES:**

Requirements:

- .Net Framework (2.0 or Higher)
- Java Runtime 1.6 or 1.7 (Also referred to as JRE6 or JRE7)
	- To check Java Version:
		- Start > Control Panel > Java
		- Go to Java Tab
		- Click "View"
		- Look at platform column. It will show as 1.6 or 1.7
- Turning Technologies Software
	- http://www.turningtechnologies.com/responsesystemsupport/download s
- Turning Technologies Hardware
	- QA Tested Models:
		- ResponseCard NXT For standard response tests
		- ResponseCard RF For teacher guided poll style tests
	- USB Hub:
		- $\bullet$  P/N: RRRF-02

#### **EINSTRUCTION:**

#### **Requirements:**

- Microsoft Silverlight v3.0 or Higher
- eInstruction Device Manager v 6.71.183.52459
	- Windows:

http://support.schoolnet.com/downloads/Device\_Manager\_Windows\_In staller\_6.71.183.52459.exe

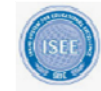

Mac:

http://support.schoolnet.com/downloads/Device\_Manager\_Mac\_Installe r\_6.71.183.52459.zip

- NOTE: Do not download this software from eInstruction. You must use the version that is installed with the above installers.
- eInstruction Hardware
	- QA Tested Models:
		- KG3EI (CPS Pulse)
		- KG3EI-S (CPS Spark)
	- It is strongly recommended that the clicker have a screen display.
	- IR clickers from eInstruction are not recommended as they do not have a screen display.
	- Any eInstruction clicker should work however some models do have limited buttons or screens that may limit what type of questions can be used on the test.

# **PROMETHEAN:**

# **Requirements:**

- Flash Version v10.1 or Higher
- ActivInspire Software (Provided by Promethean)
	- Either off Disk provided with clicker or by downloading the proper ActivInspire Installer from their website.
	- http://www.prometheanplanet.com/enus/Support/SearchProductFiles.aspx?ProductFamilyID=6&ProductsIDs= 22&SortField=DownloadCount\_desc
- ActivDriver (Provided By Promethean)
	- http://www.prometheanplanet.com/enus/Support/SearchProductFiles.aspx?ProductFamilyID=1
- ActivSDK Flash Extension v2.2
	- http://support.schoolnet.com/releases
	- Un: support
	- Pw: iloveschoolnet
	- Product:  $3<sup>rd</sup>$  Party
	- Login info can be given to customers
	- Promethean Hardware
		- **OA Tested Models:** 
			- ActivExpression 2 -Model PRM-AE2-01
		- Other models that are compatible with the "Promethean Virtual Learner Response System" may also be supported.
		- Clicker model used MUST have a screen display.

Other models may work but are not supported by Schoolnet.

# **Help**

If you need additional help, please contact the Pearson Schoolnet IIS Support Desk:

Phone: 1-877-873-1551 E-mail: *schoolnetsupport@sde.idaho.gov*  Hours: Mon. – Fri. 8:00 AM to 6:00 PM MST